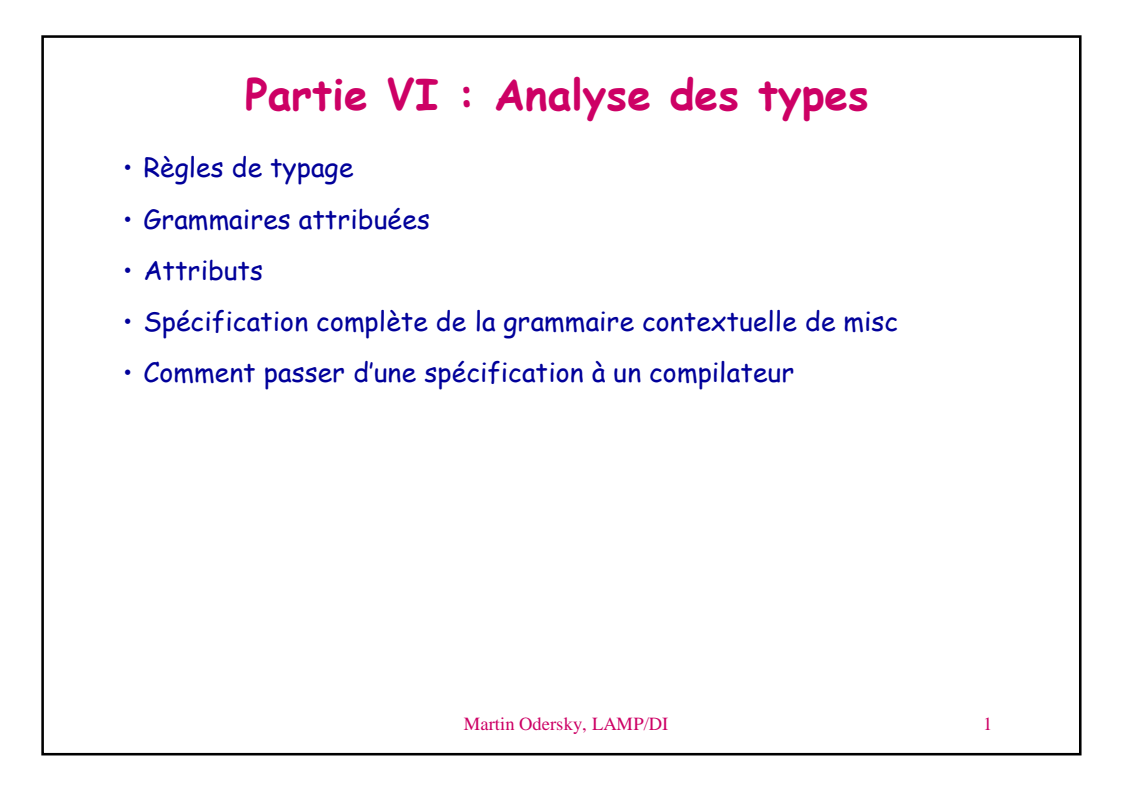

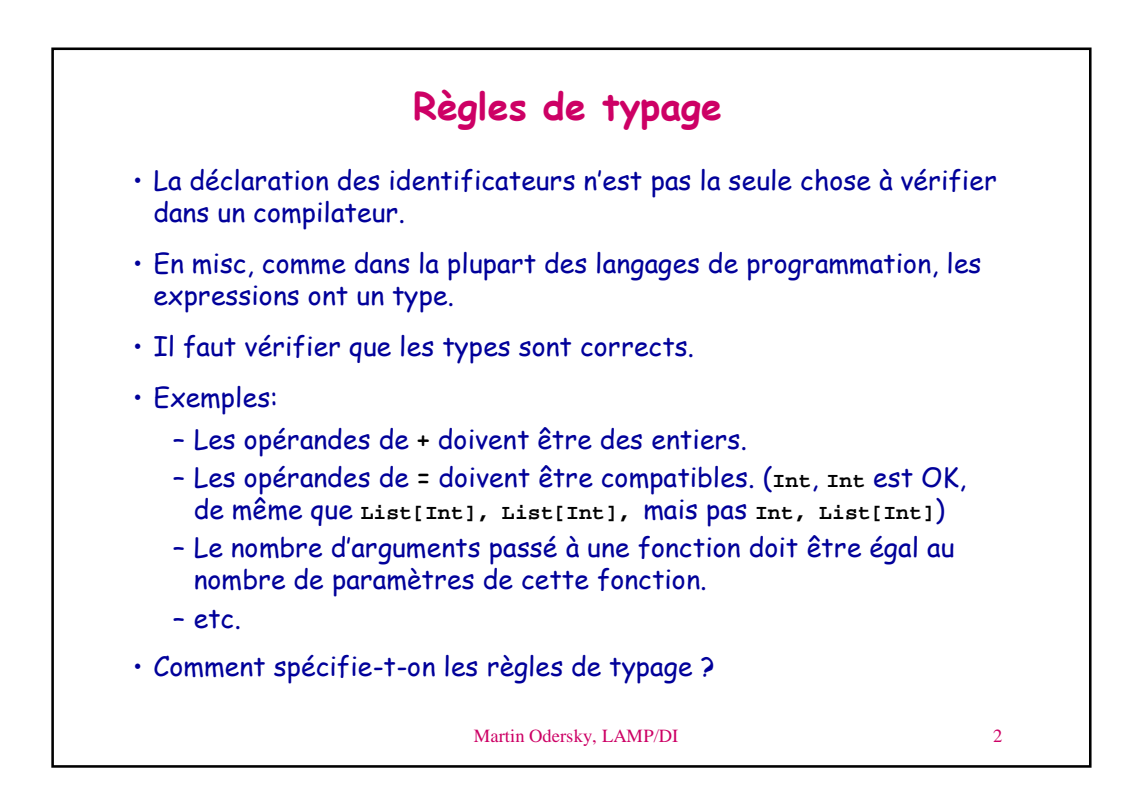

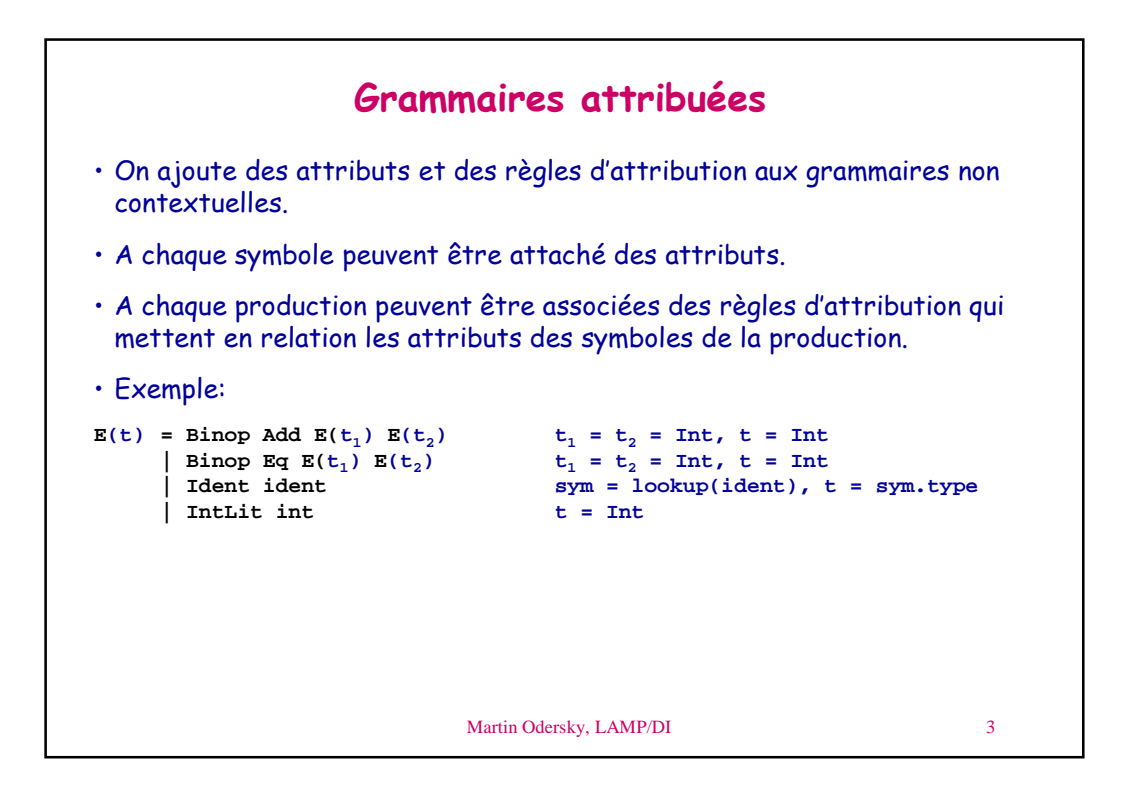

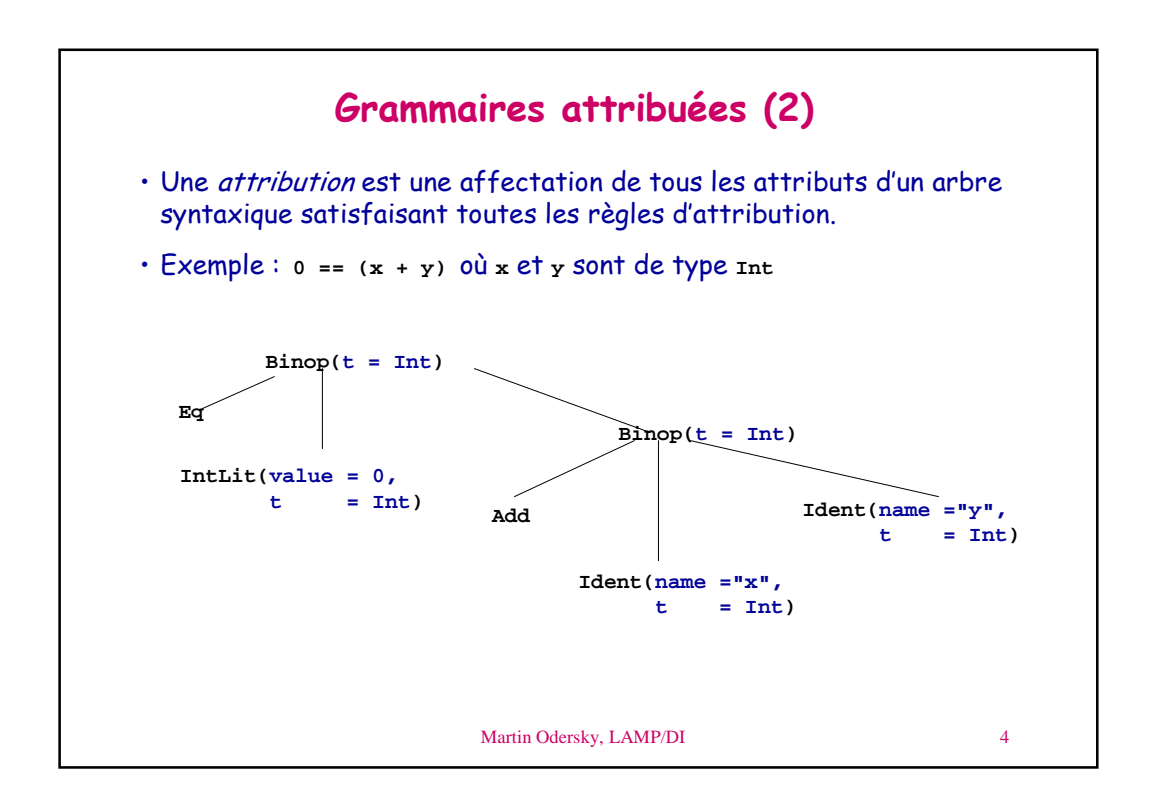

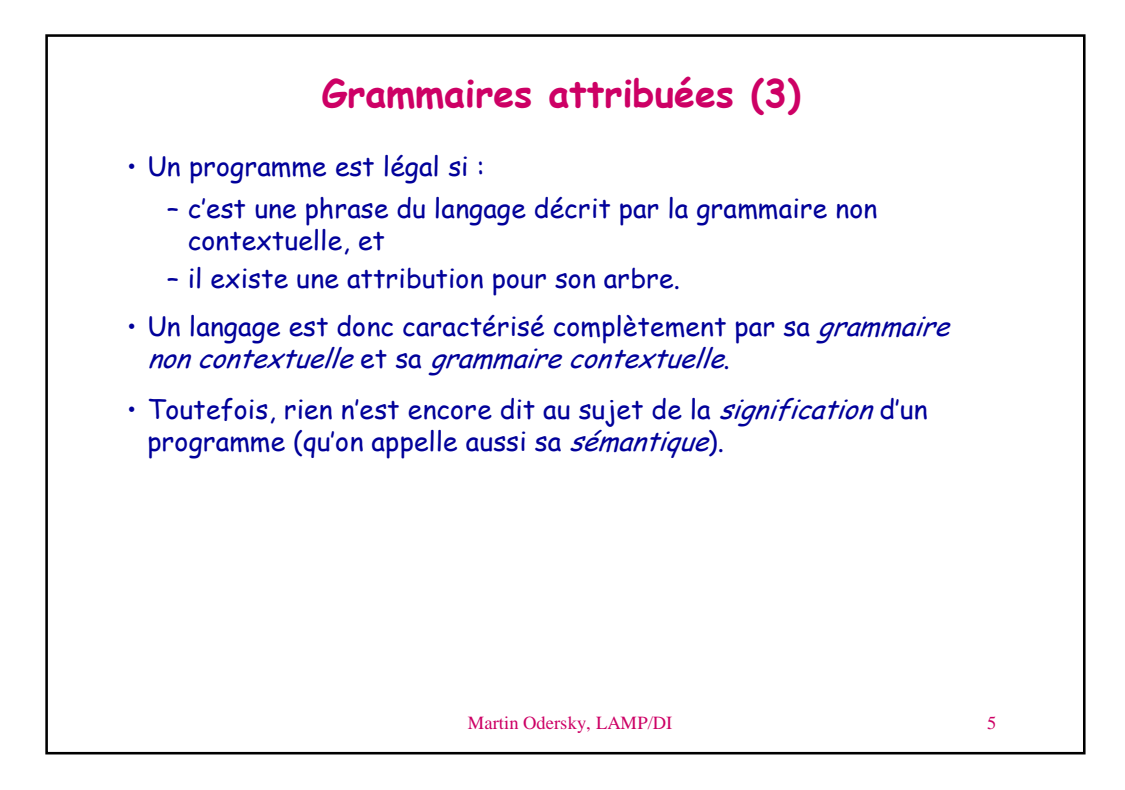

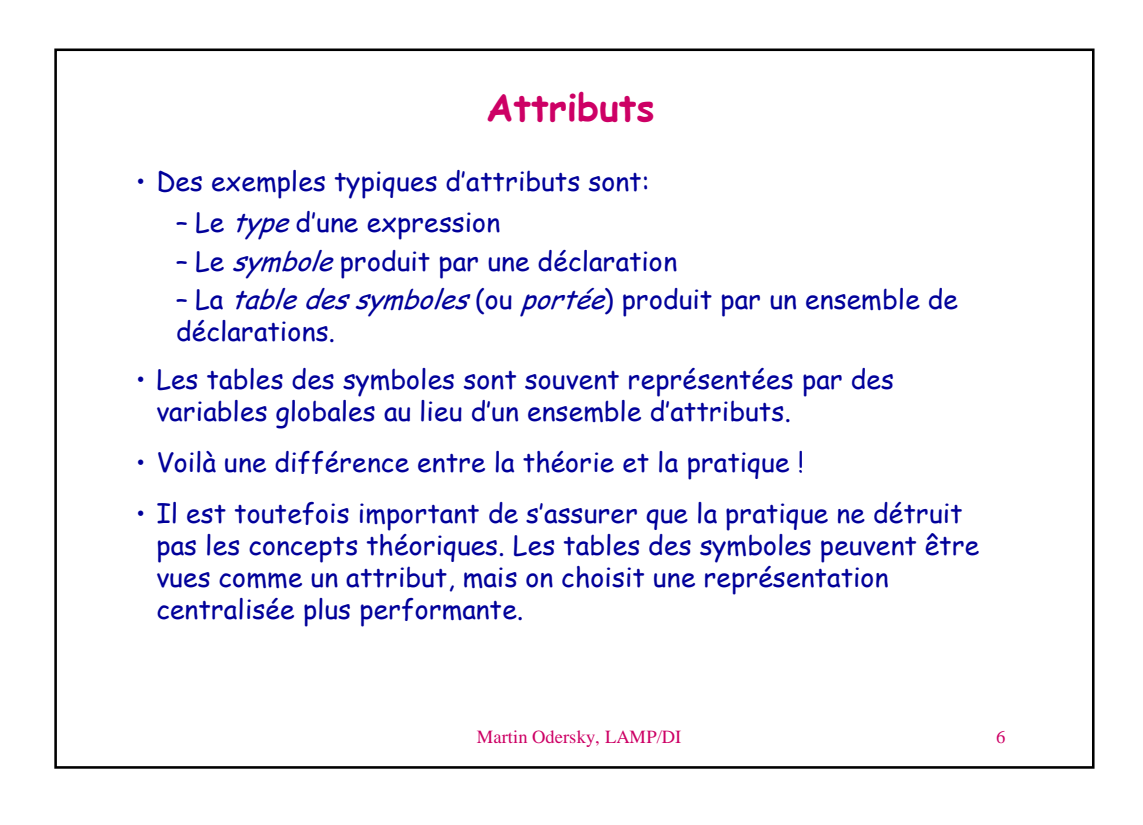

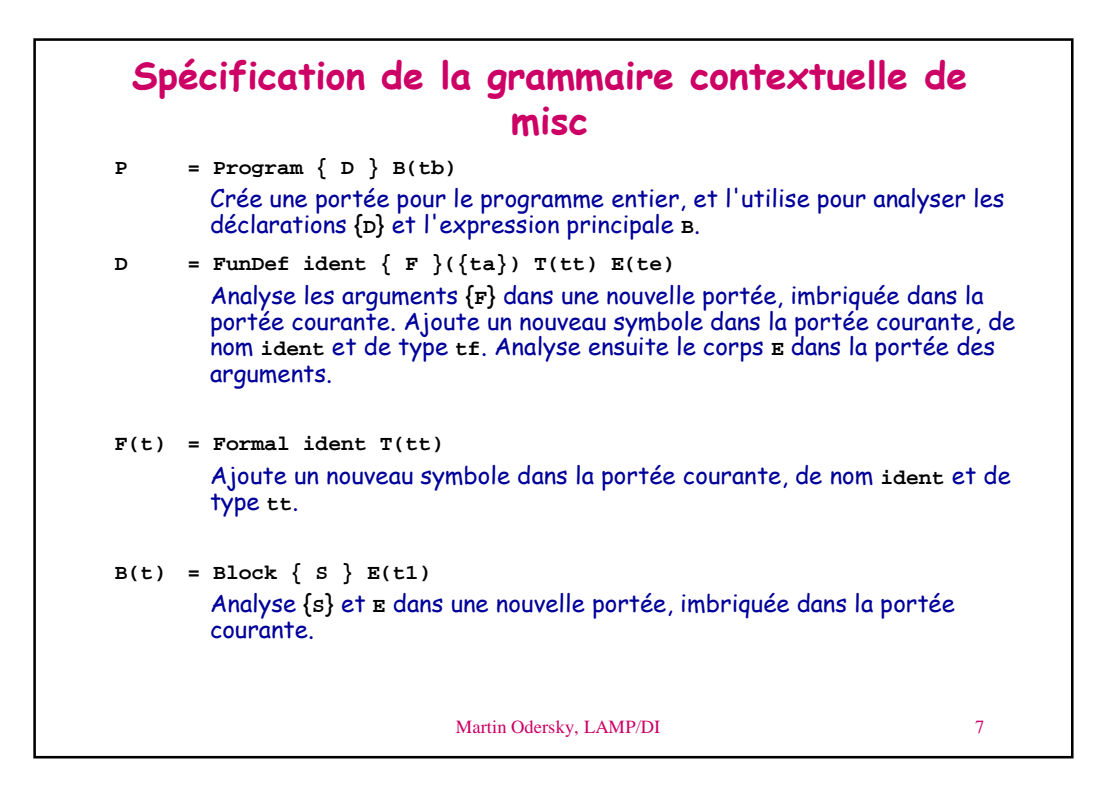

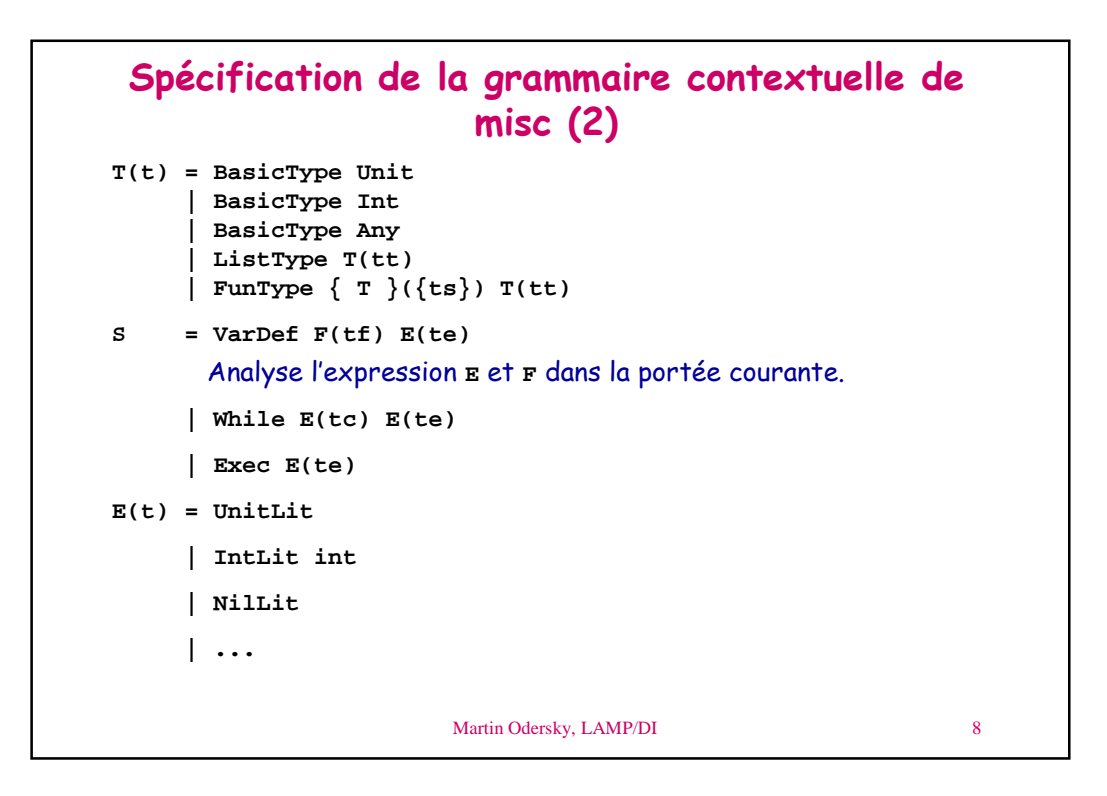

```
Martin Odersky, LAMP/DI 9
 Spécification de la grammaire contextuelle de
                     misc(3)E(t) = ...| Ident ident
    | Assign ident E(t1)
    | Apply E(tf) { E }({ta})
    | If E(tc) E(t1) E(t2)
    | ...
```
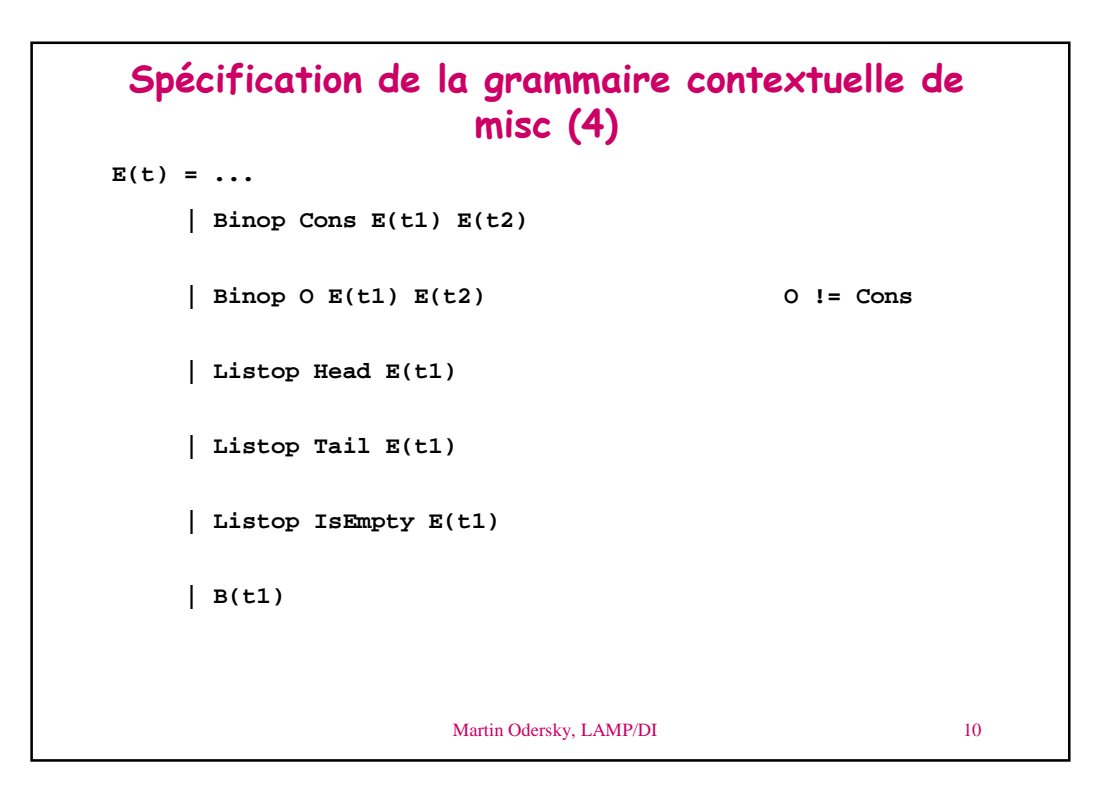

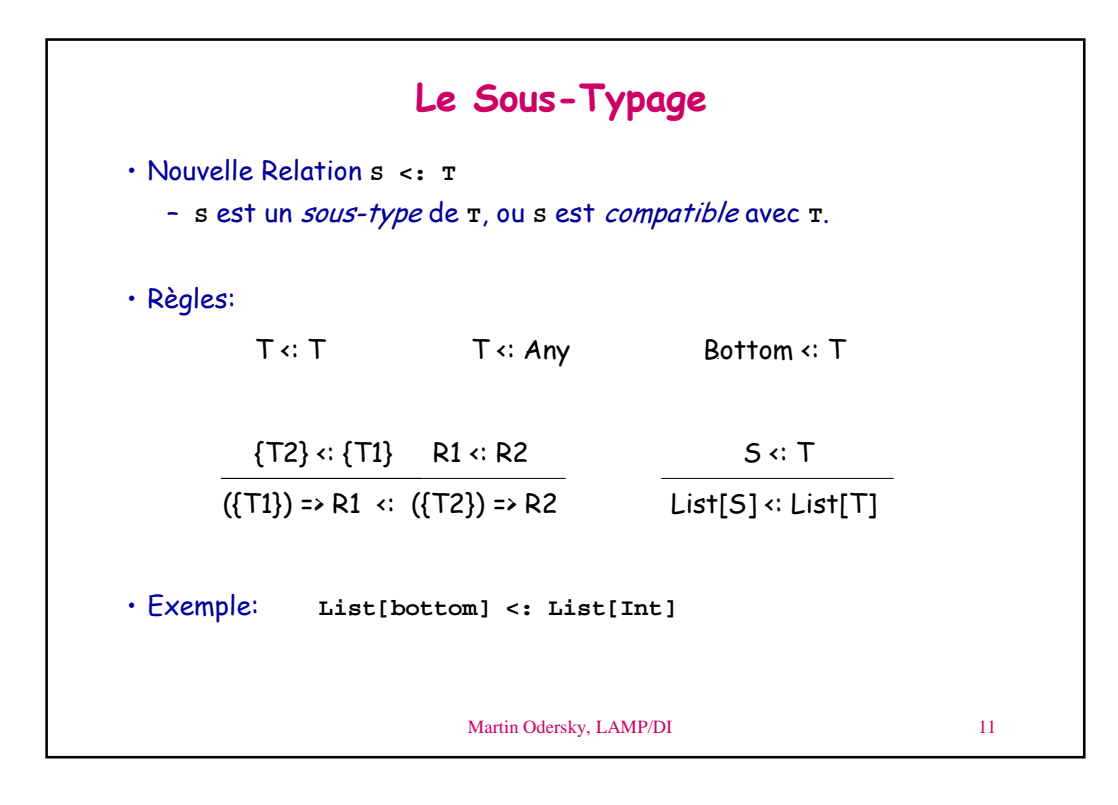

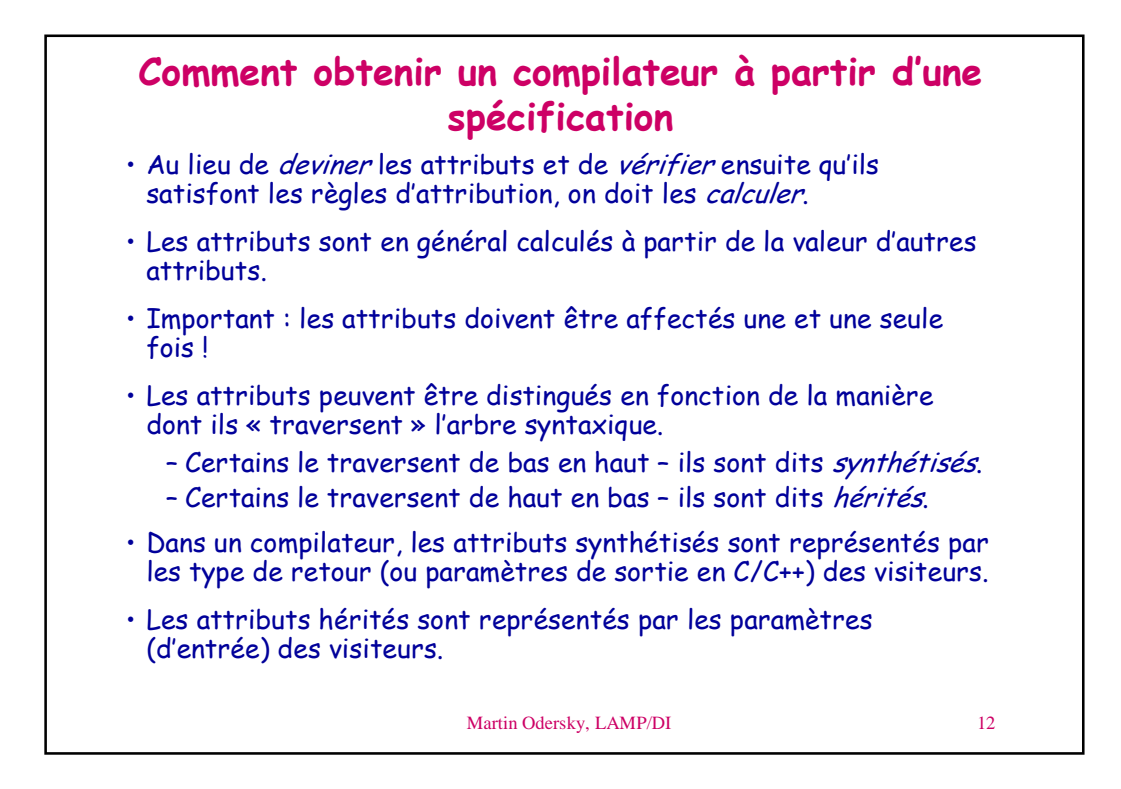

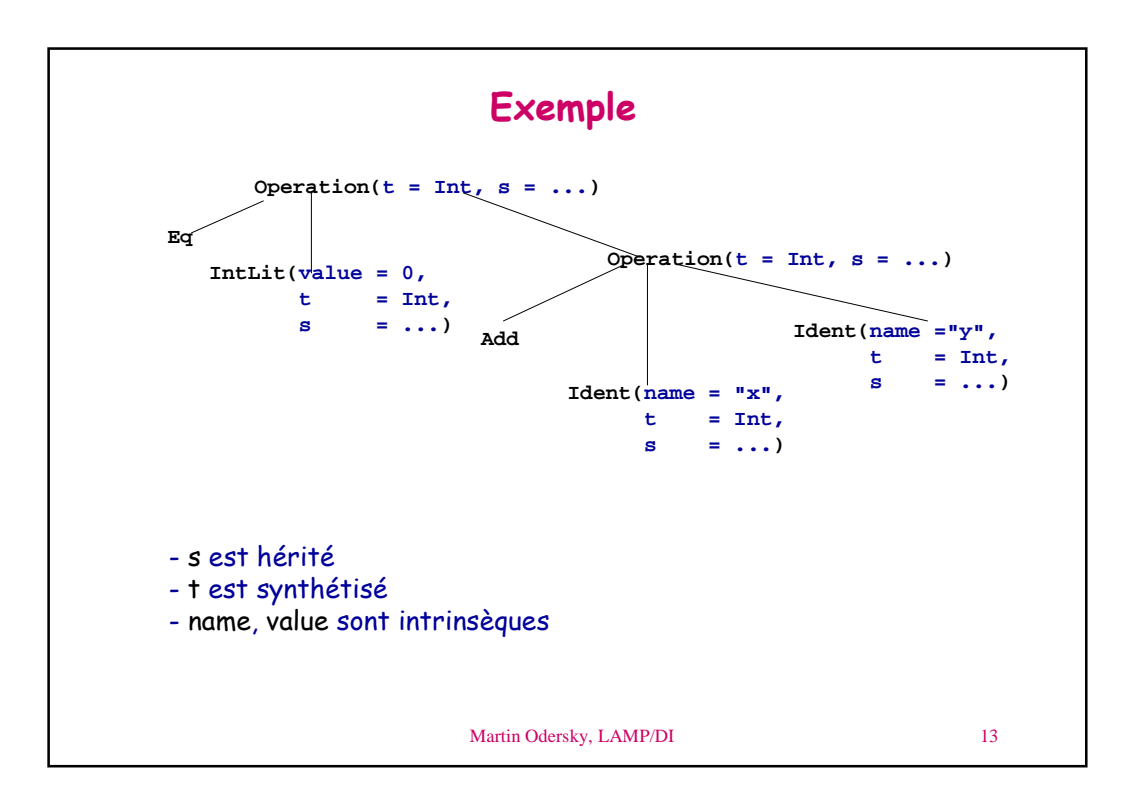

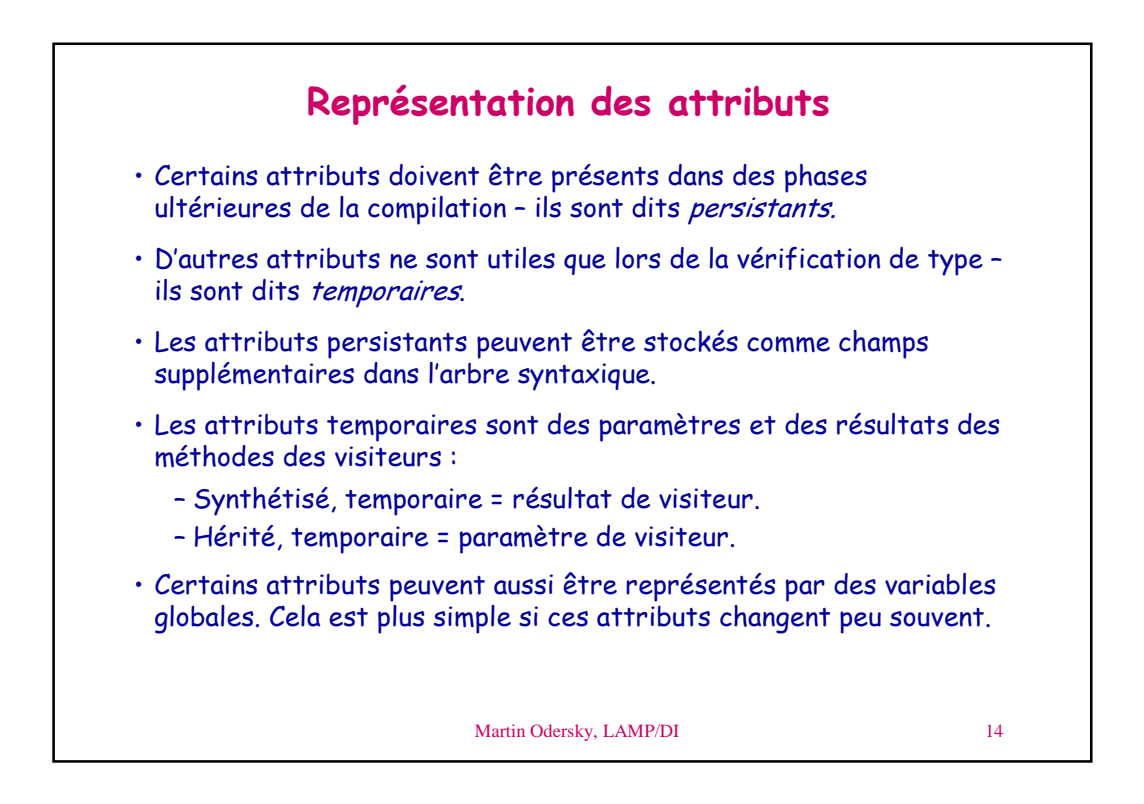

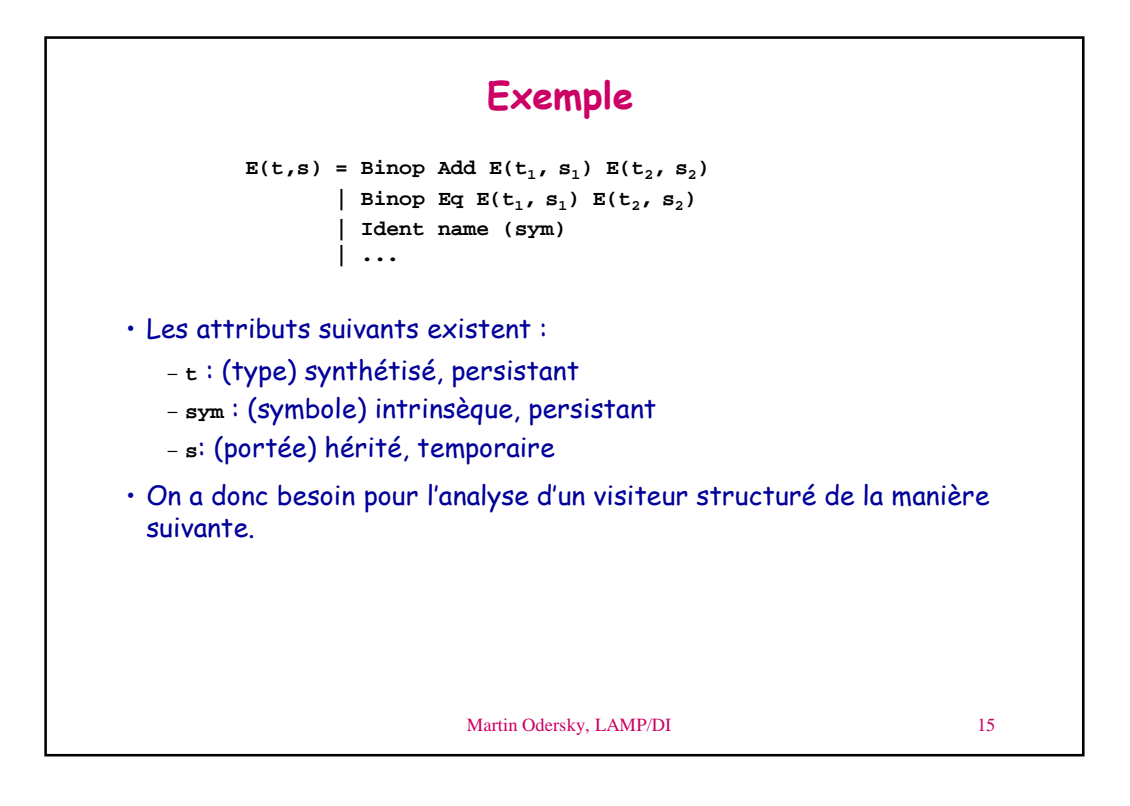

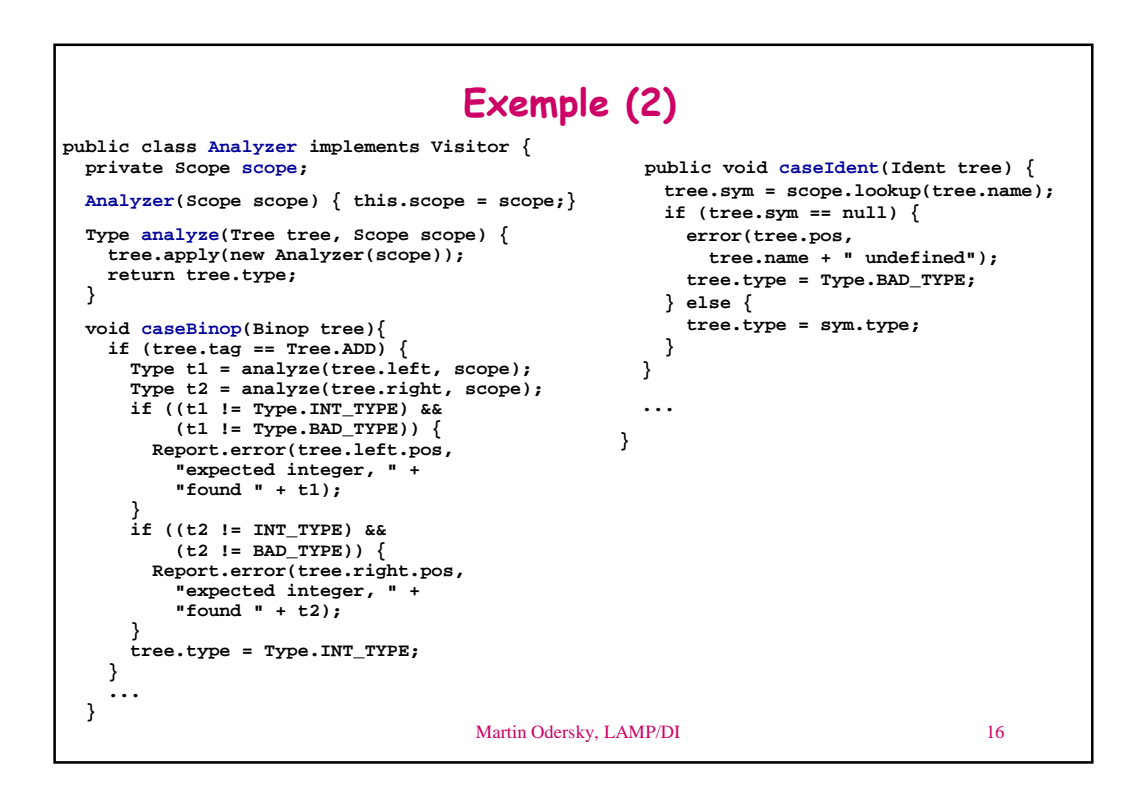

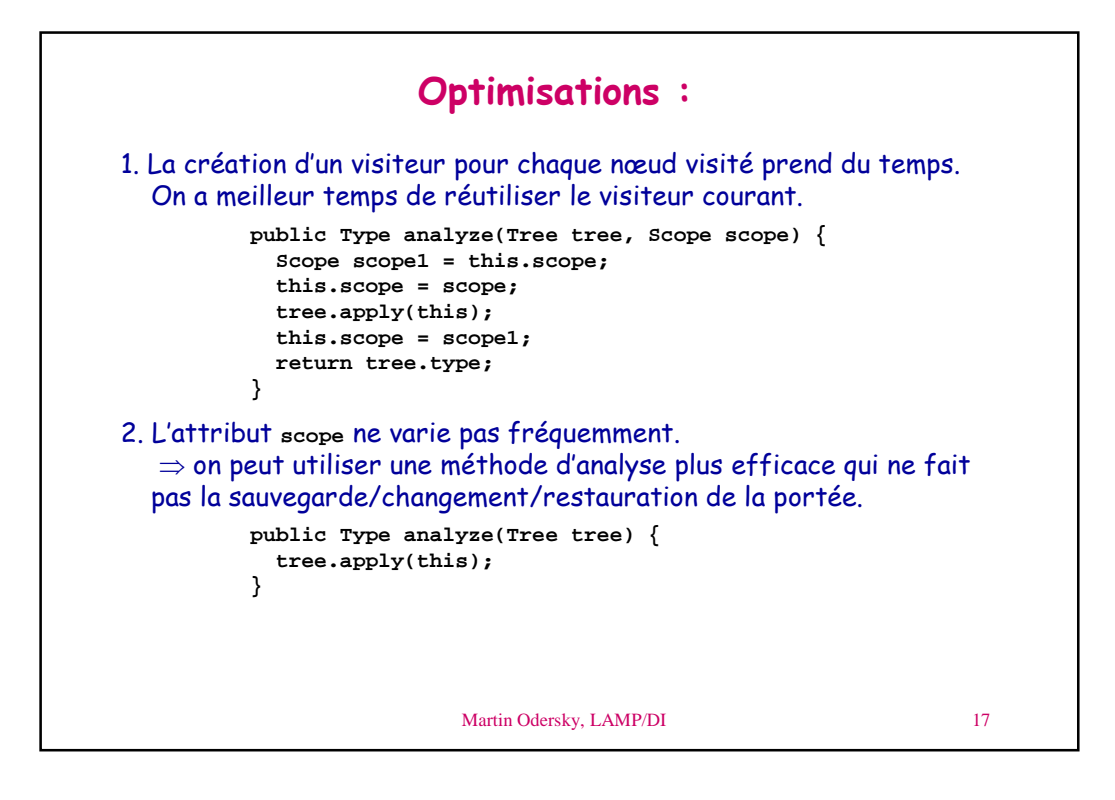

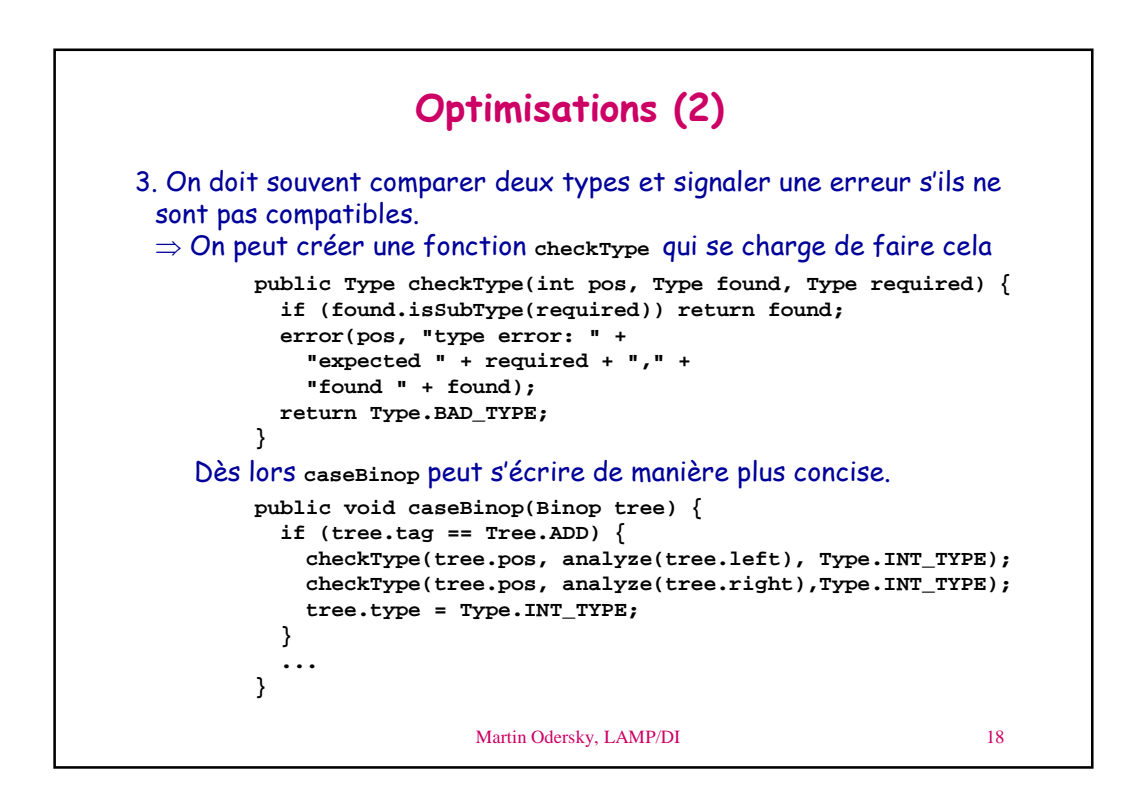

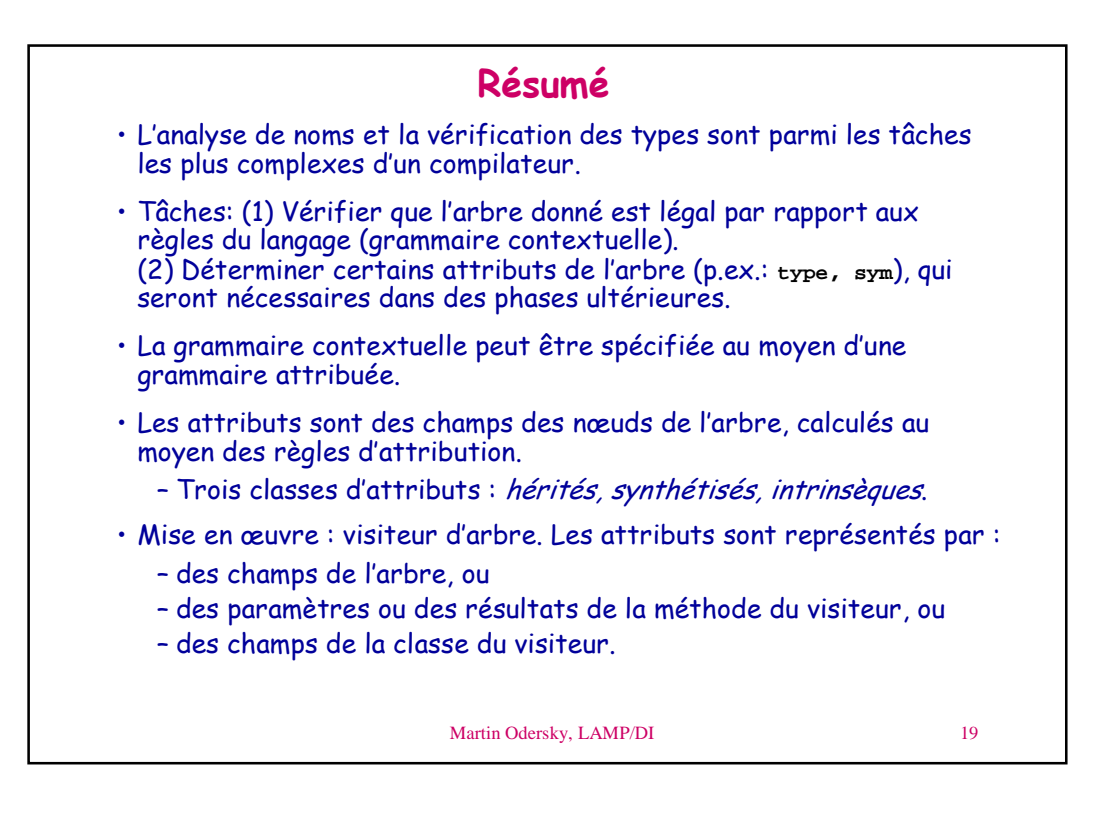

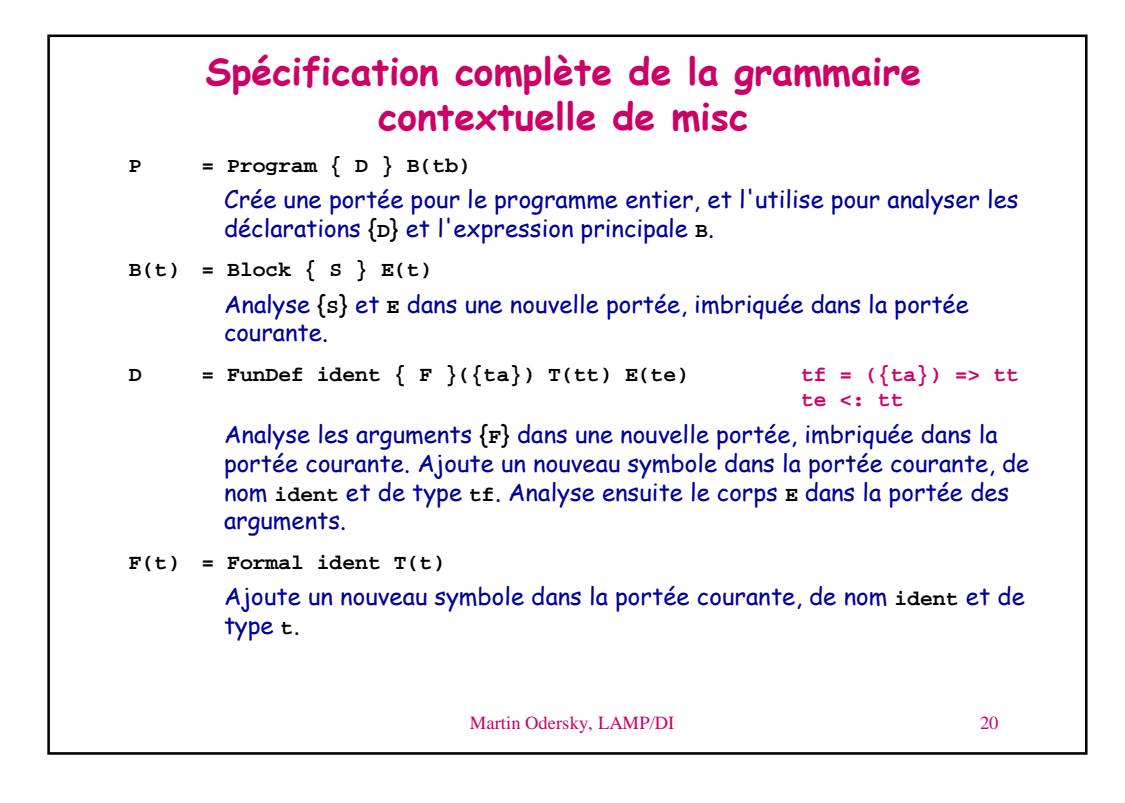

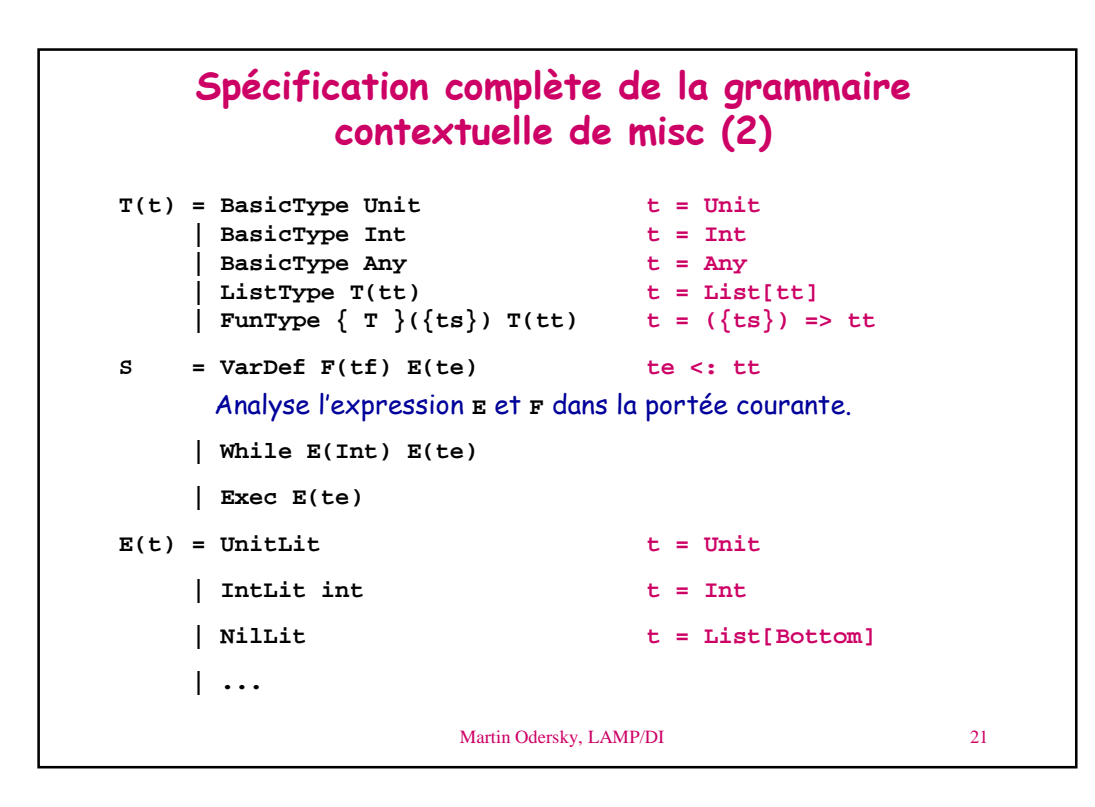

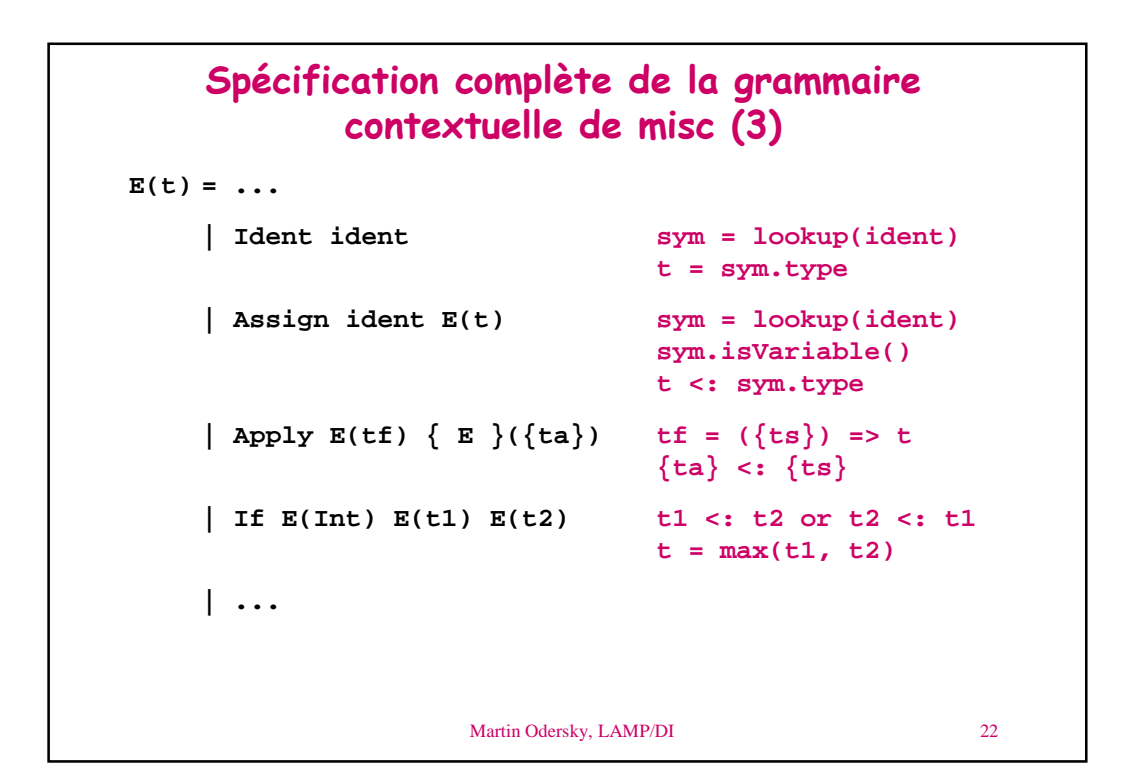

```
Martin Odersky, LAMP/DI 23
    Spécification complète de la grammaire
            contextuelle de misc (4)
E(t) = ...| Binop Cons E(t1) E(t2) t2 <: List[t1] or
                             List[t1] <: t2
                             t = max(List[t1], t2)
    | Binop O E(t1) E(t2) O != Cons
                             t = t1 = t2 = Int
    | Listop Head E(t1) List[t] = t1
    | Listop Tail E(t) t <: List[Any]
    | Listop IsEmpty E(t1) t1 <: List[Any]
                             t = Int
```